# **Zéphir - Tâche #25728**

Archive # 25828 (Nouveau): Zéphir : Déployer Zéphir dans un lab

# **Le reconnexion doit fonctionner**

06/11/2018 17:40 - Gérald Schwartzmann

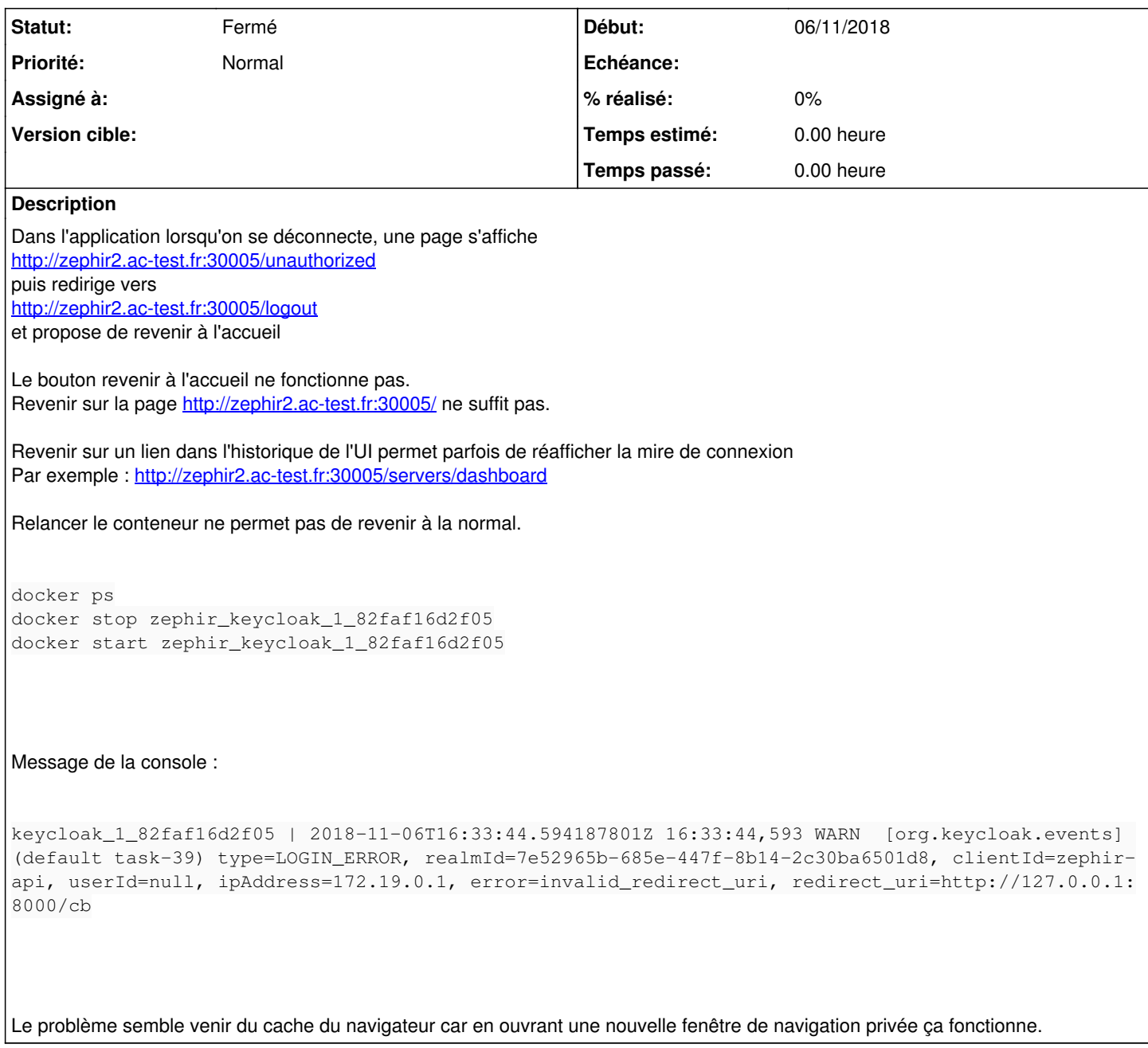

### **Historique**

## **#1 - 08/11/2018 10:44 - Gérald Schwartzmann**

Visiblement depuis le merge du 7 novembre au soir de Mathieu la reconnexion fonctionne.

#### **#2 - 13/11/2018 11:54 - Lionel Morin**

*- Tâche parente changé de #25719 à #25828*

### **#3 - 27/11/2018 16:45 - Lionel Morin**

- *Statut changé de Nouveau à Fermé*
- *Restant à faire (heures) mis à 0.0*